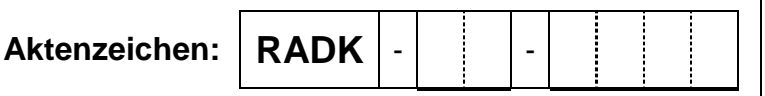

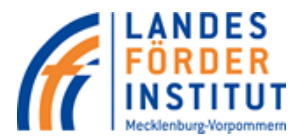

**Zuwendung des Landes Mecklenburg-Vorpommern zur Förderung des Neu- und Ausbaus von Radwegen in kommunaler Baulast in Verbindung mit Mitteln des Europäischen Fonds für regionale Entwicklung (EFRE) gemäß Kommunale Radbaurichtlinie – KommRadbauRL M-V**

## **Datenblatt Indikatoren**

Das ausgefüllte Datenblatt Indikatoren ist pflichtgemäß Bestandteil des Antrags auf Zuwendung des Landes Mecklenburg-Vorpommern zur Förderrichtlinie für Investitionen in den Bau von Radwegen in kommunaler Baulast (SOLL-Daten).

Im Falle einer Förderung des beantragten Vorhabens ist das Datenblatt Indikatoren mit dem tatsächlich erreichten Ergebnis nach Realisierung des Fördervorhabens als Anlage zum Verwendungsnachweis vorzulegen (IST-Daten).

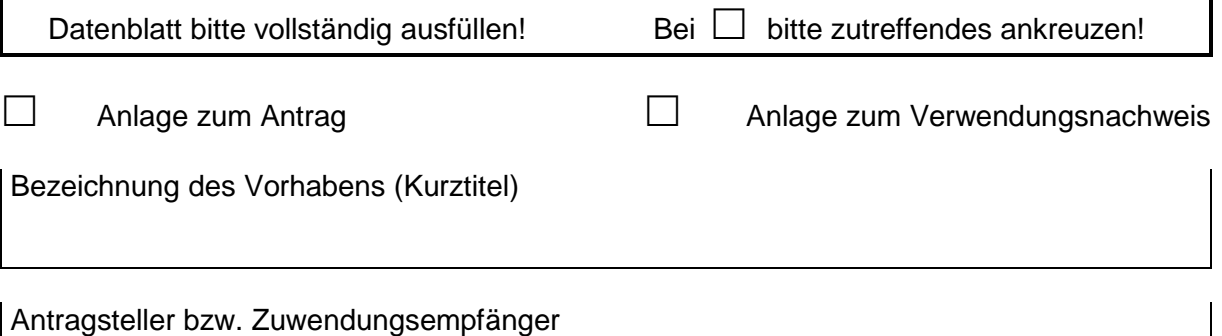

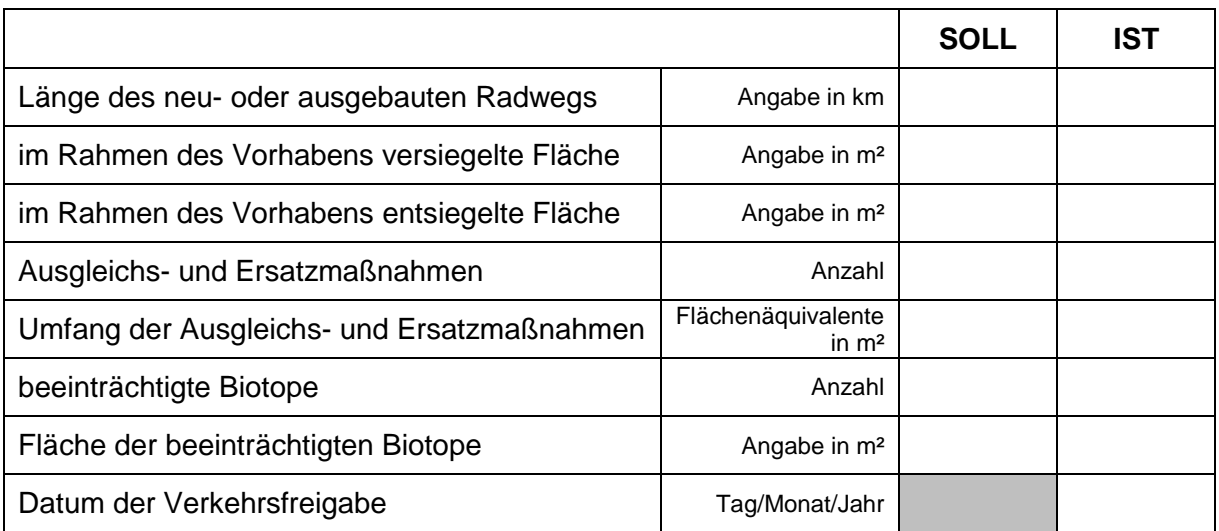

Ich/Wir bestätigen die Vollständigkeit und die Richtigkeit der gemachten Angaben.

Ort, Datum

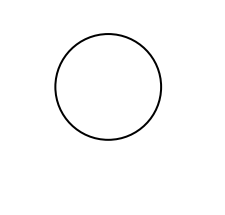

rechtsverbindliche Unterschrift/en Stempel/Siegel